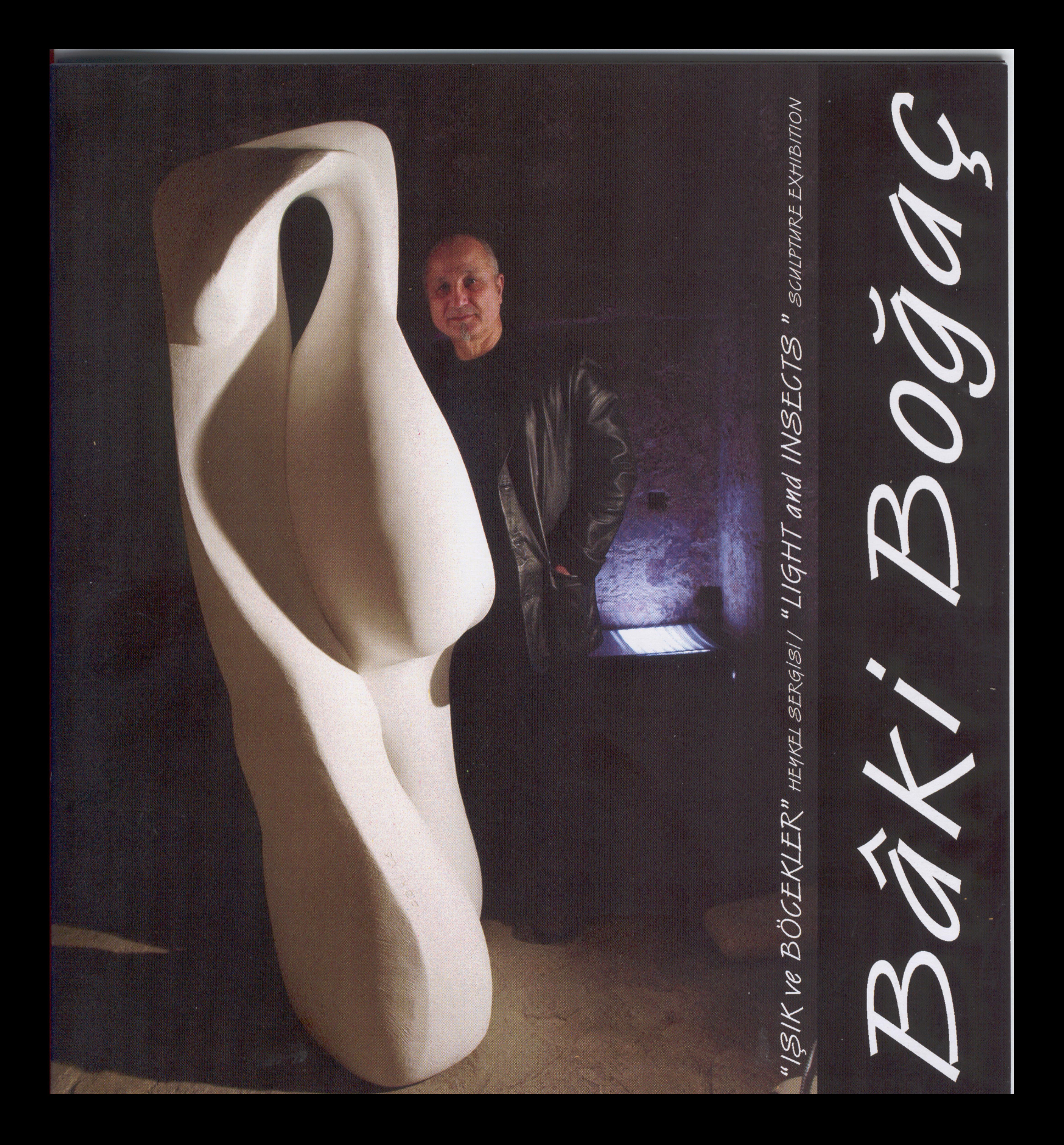

### **BAKİ BOĞAÇ**

### "Işık ve Böcekler" / "Light and Insects"

Heykel Sergisi / Sculpture Exhibition

12 Ekim / October - 13 Kasım / November 2009

Pygmalion Heykel Atölyesi, Namık Kemal Sokak, Suriçi - Gazimağusa Pygmalion Sculpture Studio, Namik Kemal Street, Old Town - Famagusta

Doğu Akdeniz Üniversitesi Kıbrıs Araştırmaları Merkezi Eastern Mediterranean University Center for Cyprus Studies

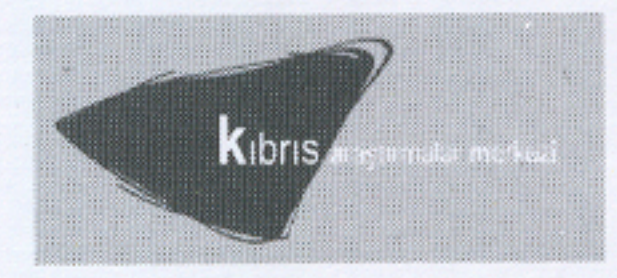

DOĞU AKDENİZ ÜNİVERSİTESİ KIBRIS ARAŞTIRMALARI MERKEZİ Doğu Akdeniz Üniversitesi Kıbrıs Araştırmaları Merkezi Yayınıdır. Eastern Mediterranean University Center for Cyprus Studies Publications.

Koordinatör / Coordinator Zehra Şonya

Fotoğraf / Photograph Barçın Boğaç

Sayfa Düzenleme / Layout Selda Adaöz

Baskı / Printing DAÜ Basımevi / EMU Printing House

Baskı Adeti / Printing Number 300

Adres / Address Doğu Akdeniz Üniversitesi Kıbrıs Araştırmaları Merkezi Gazimağusa / KKTC Eastern Mediterranean University **Center for Cyprus Studies** Famagusta / TRNC http://www.emu.edu.tr/daukam email: daukam@emu.edu.tr

ISBN: 978-975-8401-71-0

© Katalogdaki bilgiler ve resimler kaynak gösterilmeden kullanılamaz. Materials in this catalog can not be re-used, copied or reproduced without referring to it..

 $\overline{2}$ 

### ÖNSÖZ

Doğu Akdeniz Üniversitesi Kıbrıs Araştırmaları Merkezi bünyesinde 2002 yılında başlatılan Görsel Sanatlar Arşiv Çalışmaları, bir yandan Kıbrıslı Türk sanatçıların geçmişten bu güne yarattıkları eserleri ve basılı bilgileri kayıt altına almada yol kat ederken, diğer yandan birikimlerden çıkarsanacak durum tespitleri ve ilerisi için düşünülmesi gereken yol haritalarının da somut hale gelmesini sağlamıştır.

Üniversite olmanın sorumluluğu yalnızca bilimsel ve teknik alanlarda bilgi üretmekle sınırlı olmayıp, sanatın ve sanatçının 'gelişmesine' ve 'ilerlemesine' katkı koymayı da içerir. Bu nedenle, üniversitenin elden geldiğince, olanaklarını sanatçıların gelişimi doğrultusunda kullanmasını ve sorunları sahiplenerek çözümler üretmesini üniversite olmanın gereklerinden saymakta ve sanatı çağdaş eğitimin vazgeçilmez bir parçası olarak görmekteyim. Keşke bu konuda üstümüze düzeni hakkıyla yaptığımızı söylemek mümkün olsaydı! Şüphesiz bu yönde daha yapılması gereken çok iş, yürünmesi gereken çok yol var... Yine de, Cicero'nun söylediği gibi "bütün büyük işler, küçük başlangıçlarla olur." Ya da Nathaniel Emmons'tan alıntı yaparsak, "yapılmış küçük işler, planlamış büyük işlerden daha iyidir."

#### **PREFACE**

The Visual Arts Archive Studies, which has been active since 2002 under the auspices of the Center for Cyprus Studies of Eastern Mediterranean University, has made major contributions in recording the past and present works of Turkish Cypriot artists, and through its efforts has also collated numerous published records on the activities of these valuable members of society. What is more, these studies have paved the way to analyze what this artistic accumulation amounts to and helps us contemplate the future of art.

Being a university certainly delegates responsibility to its administrators for generating knowledge in the scientific and technical fields. Yet this alone is not enough. It also involves the responsibility for contributing to the 'progress' and 'development' of art and artists. Therefore, I strongly believe that the university should, in any way possible, do its best to improve the conditions of the artists and appreciate their problems in order to create solutions and enhance the indispensable and highly important role played by art in contemporary education. I wish I were in a position to claim that we have fulfilled our obligations in this regard. Surely, there are many more things to do and many miles to walk. However, as Cicero said, "the beginnings of all things are small." Or, if we are to refer to Nathaniel Emmons, "small deeds done are better than great deeds planned."

Sizlerle buluşturmaktan büyük bir mutluluk duyduğum heykel sanatçısı Baki Boğaç'ın "İşık ve Böcekler" isimli sergisi de böylesi bir sorumluluk anlayışının ürünüdür.

Toplumumuzda en az sanatçı yetişen dal olan heykel sanatı alanında uzun yıllardır varlık sürdüren ve her yeni sergide kendini aşmayı hedefleyen sanatçı Baki Boğaç'ın, bu sergide de, açtığı yeni patikalarda ilerlemeyi sürdürmesi heyecan vericidir. "Işık ve Böcekler" sergisinin bizlere modern zamanlarda kaybedilen insani değerleri yeniden bulmaya davet edeceği ve bu yolda ışık olacağı düşüncesindeyim.

Baki Boğaç'ı bu değerli çalışmasından dolayı kutlar, başarılarının devamını dilerim.

Prof. Dr. Ülker Vancı Osam Rektör (v) Doğu Akdeniz Üniversitesi

4

The "Light and Insects" exhibition of the sculptor Baki Boğaç which I am delighted to present to you, is the product of such an understanding of responsibility.

Baki Boğaç has been active for many years in the field of sculpture, a craft which is taken up by a very small number of artists in our society. It is truly exciting to see him always try to best himself with every new exhibition, always exuding a serene confidence on the new paths that he opens. I believe that his "Light and Insects" exhibition will lead and enlighten us on the road to rediscover the humane values that many fear we are losing in modern times.

I would like to take this opportunity to congratulate Baki Boğaç for his invaluable work and wish him every success in his future endeavors.

Prof. Dr. Ülker Vancı Osam Rector (a) Eastern Mediterranean University

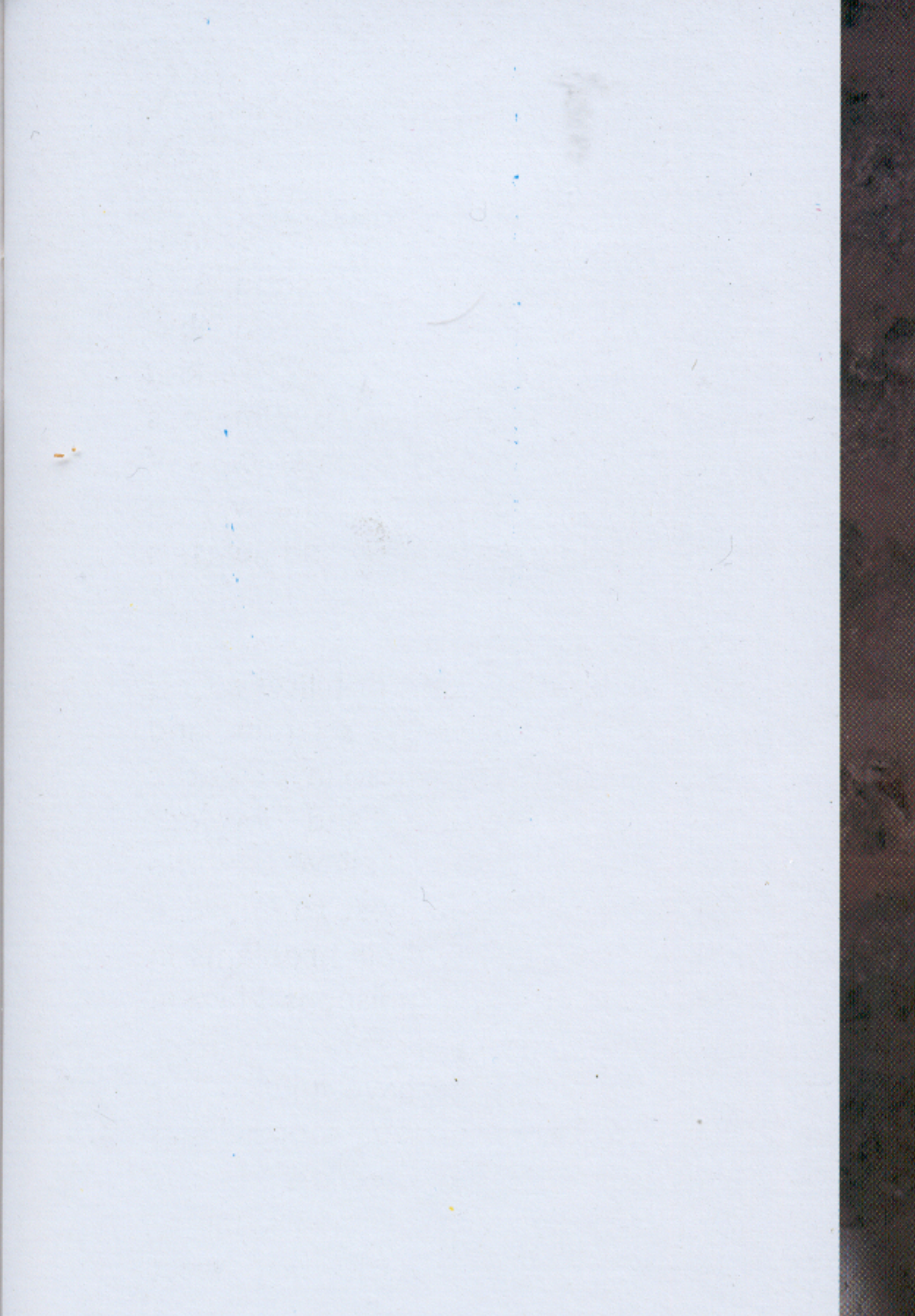

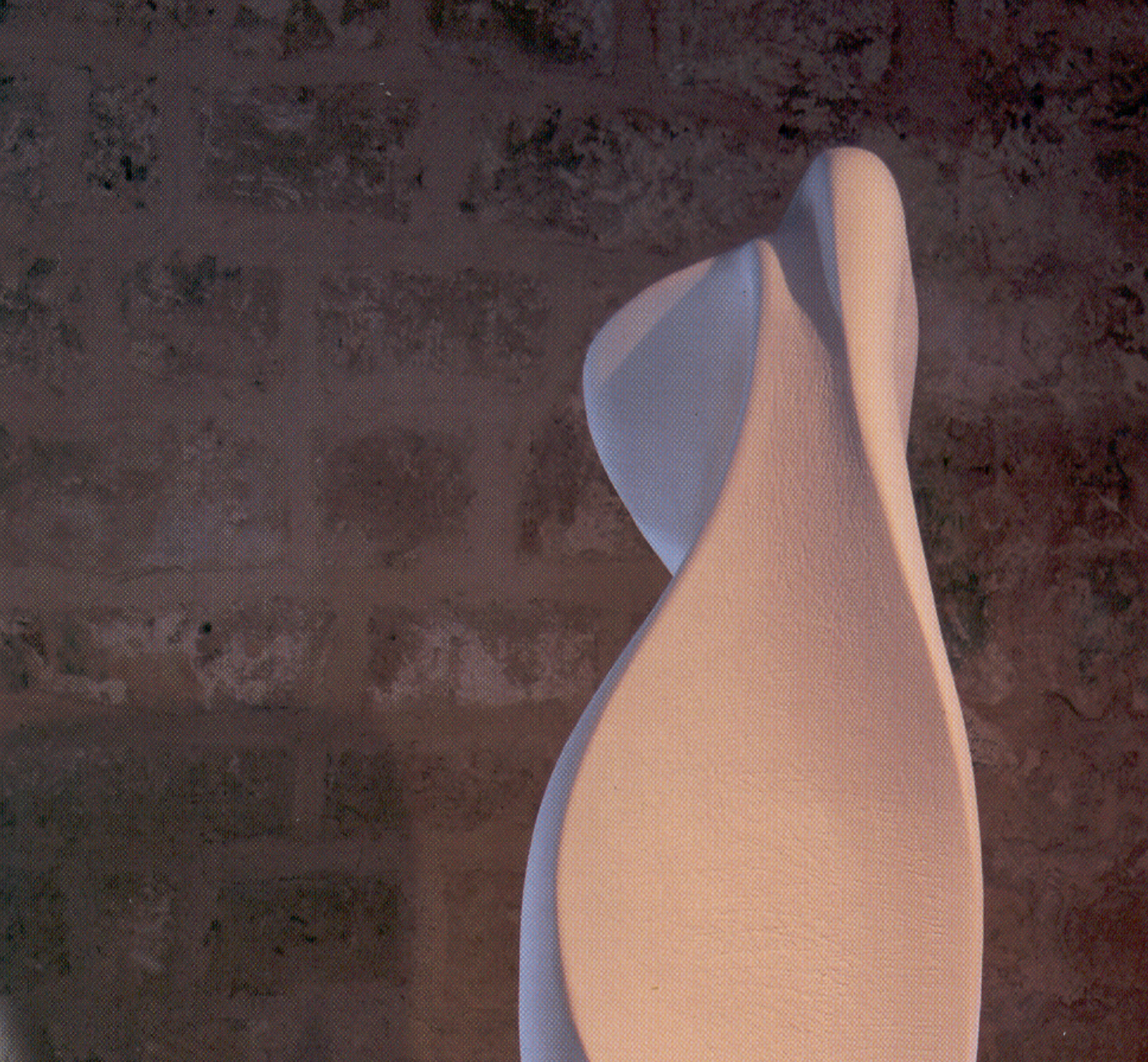

 $Igik Heykel1$ <br>  $76x85x197cm$ <br>
Algi+Demir

Light Sculpture 1

Plaster of Paris and Iron

### ÖNSÖZ

Doğu Akdeniz Üniversitesi Kıbrıs Araştırmaları Merkezi bünyesinde 2002 yılında başlatılan Görsel Sanatlar Arşiv Çalışmaları, bir yandan Kıbrıslı Türk sanatçıların geçmişten bu güne yarattıkları eserleri ve basılı bilgileri kayıt altına almada yol kat ederken, diğer yandan birikimlerden çıkarsanacak durum tespitleri ve ilerisi için düşünülmesi gereken yol haritalarının da somut hale gelmesini sağlamıştır.

Üniversite olmanın sorumluluğu yalnızca bilimsel ve teknik alanlarda bilgi üretmekle sınırlı olmayıp, sanatın ve sanatçının 'gelişmesine' ve 'ilerlemesine' katkı koymayı da içerir. Bu nedenle, üniversitenin elden geldiğince, olanaklarını sanatçıların gelişimi doğrultusunda kullanmasını ve sorunları sahiplenerek çözümler üretmesini üniversite olmanın gereklerinden saymakta ve sanatı çağdaş eğitimin vazgeçilmez bir parçası olarak görmekteyim. Keşke bu konuda üstümüze düzeni hakkıyla yaptığımızı söylemek mümkün olsaydı! Şüphesiz bu yönde daha yapılması gereken çok iş, yürünmesi gereken çok yol var... Yine de, Cicero'nun söylediği gibi "bütün büyük işler, küçük başlangıçlarla olur." Ya da Nathaniel Emmons'tan alıntı yaparsak, "yapılmış küçük işler, planlamış büyük işlerden daha

#### **PREFACE**

The Visual Arts Archive Studies, which has been active since 2002 under the auspices of the Center for Cyprus Studies of Eastern Mediterranean University, has made major contributions in recording the past and present works of Turkish Cypriot artists, and through its efforts has also collated numerous published records on the activities of these valuable members of society. What is more, these studies have paved the way to analyze what this artistic accumulation amounts to and helps us contemplate the future of art.

Being a university certainly delegates responsibility to its administrators for generating knowledge in the scientific and technical fields. Yet this alone is not enough. It also involves the responsibility for contributing to the 'progress' and 'development' of art and artists. Therefore, I strongly believe that the university should, in any way possible, do its best to improve the conditions of the artists and appreciate their problems in order to create solutions and enhance the indispensable and highly important role played by art in contemporary education. I wish I were in a position to claim that we have fulfilled our obligations in this regard. Surely, there are many more things to do and many miles to walk. However, as Cicero said, "the beginnings of all things are small." Or, if we are to refer to Nathaniel Emmons, "small deeds done are better than great deeds planned."

iyidir."

Sizlerle buluşturmaktan büyük bir mutluluk duyduğum heykel sanatçısı Baki Boğaç'ın "Işık ve Böcekler" isimli sergisi de böylesi bir sorumluluk anlayışının ürünüdür.

Toplumumuzda en az sanatçı yetişen dal olan heykel sanatı alanında uzun yıllardır varlık sürdüren ve her yeni sergide kendini aşmayı hedefleyen sanatçı Baki Boğaç'ın, bu sergide de, açtığı yeni patikalarda ilerlemeyi sürdürmesi heyecan vericidir. "Işık ve Böcekler" sergisinin bizlere modern zamanlarda kaybedilen insani değerleri yeniden bulmaya davet edeceği ve bu yolda ışık olacağı düşüncesindeyim.

Baki Boğaç'ı bu değerli çalışmasından dolayı kutlar, başarılarının devamını dilerim.

Prof. Dr. Ülker Vancı Osam Rektör (v) Doğu Akdeniz Üniversitesi

4

The "Light and Insects" exhibition of the sculptor Baki Boğaç which I am delighted to present to you, is the product of such an understanding of responsibility.

Baki Boğaç has been active for many years in the field of sculpture, a craft which is taken up by a very small number of artists in our society. It is truly exciting to see him always try to best himself with every new exhibition, always exuding a serene confidence on the new paths that he opens. I believe that his "Light and Insects" exhibition will lead and enlighten us on the road to rediscover the humane values that many fear we are losing in modern times.

I would like to take this opportunity to congratulate Baki Boğaç for his invaluable work and wish him every success in his future endeavors.

Prof. Dr. Ülker Vancı Osam Rector (a) Eastern Mediterranean University

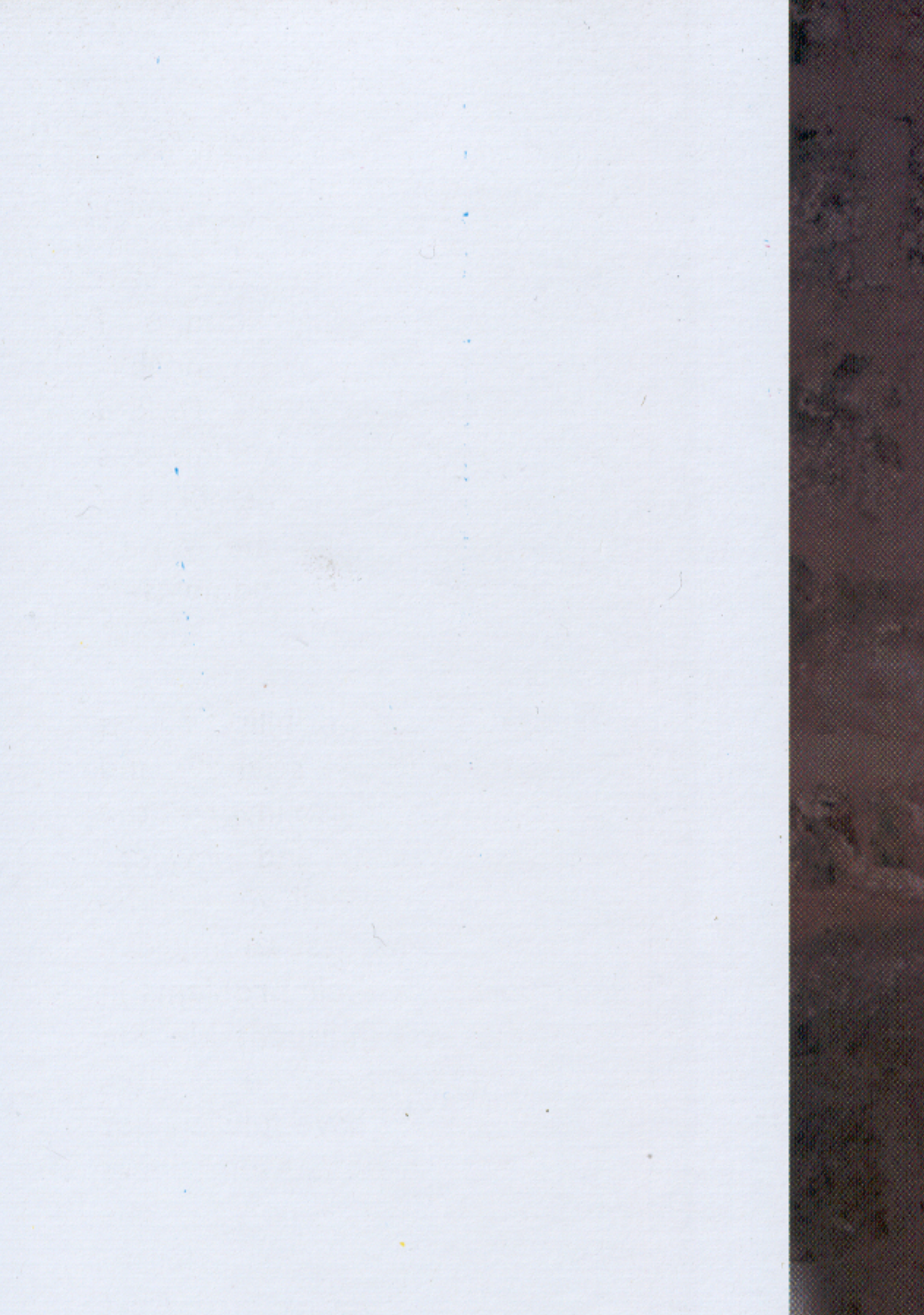

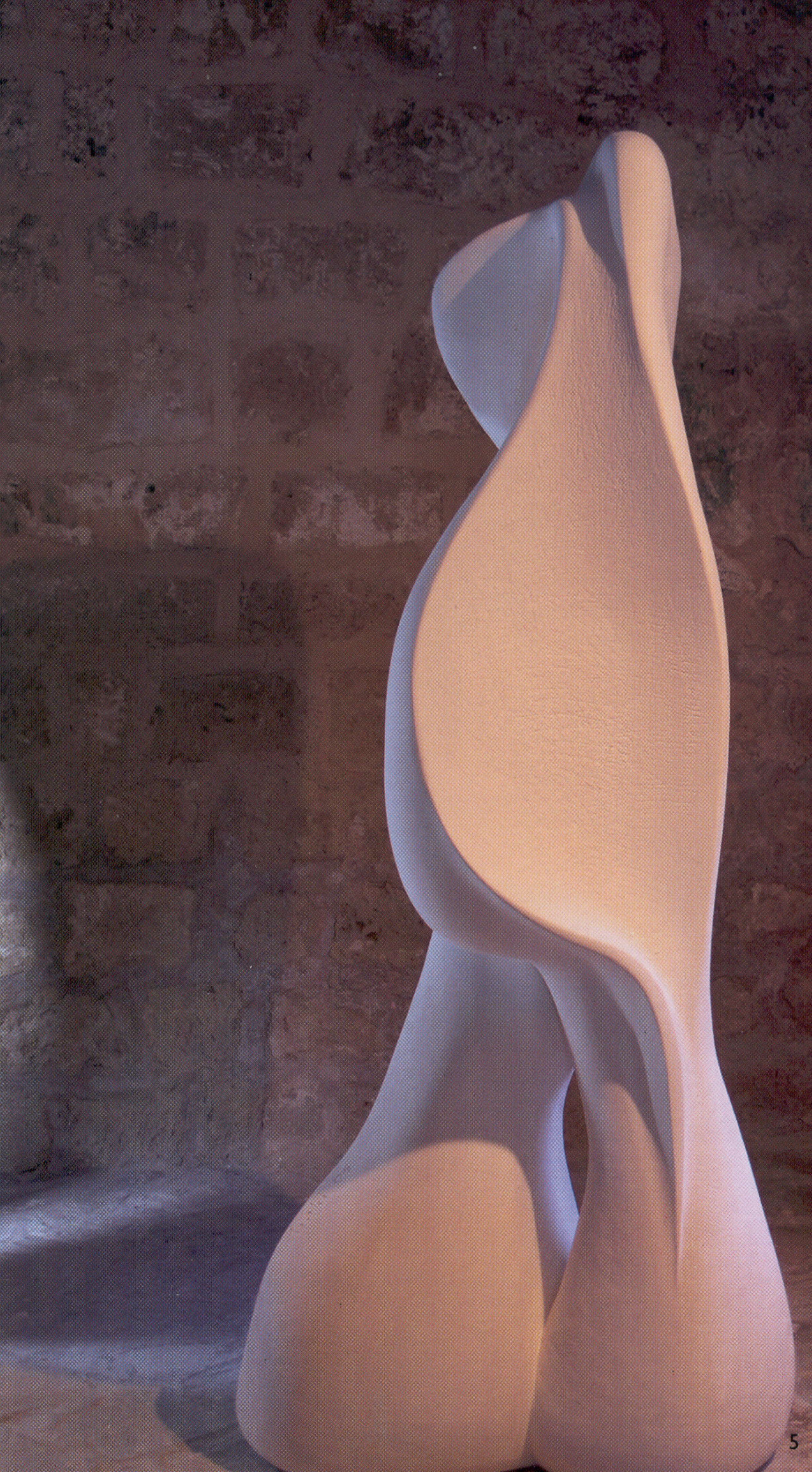

 $Igik Heykel1$ <br>  $76x85x197cm$ <br>  $Algt+Demir$ 

Light Sculpture 1

Plaster of Paris and Iron

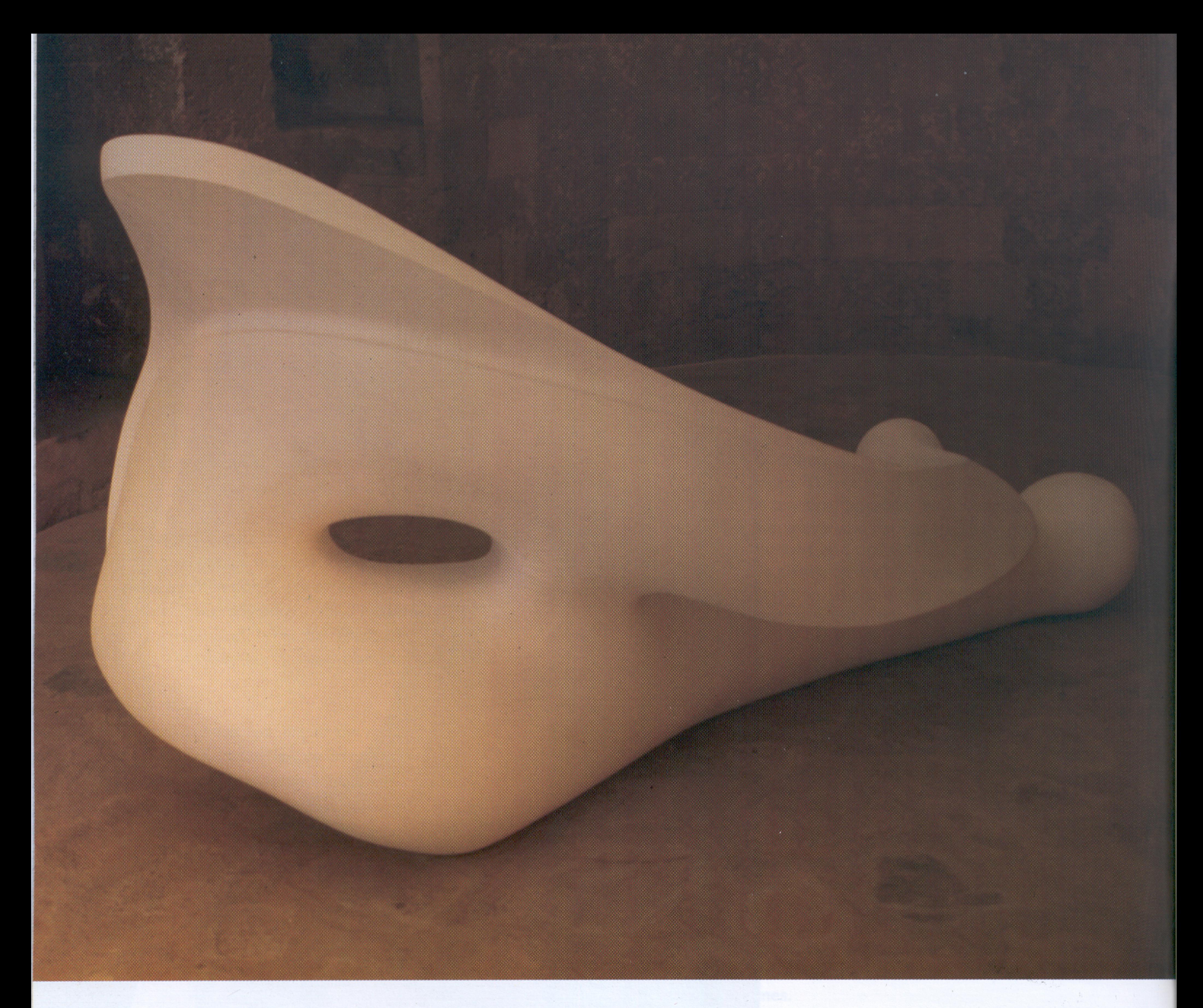

 $\boldsymbol{6}$ 

 $1g/k$  Heykel II<br>  $293x85x135cm$ <br>
Algi+Demir

Light Sculpture II

Plaster of Paris and Iron

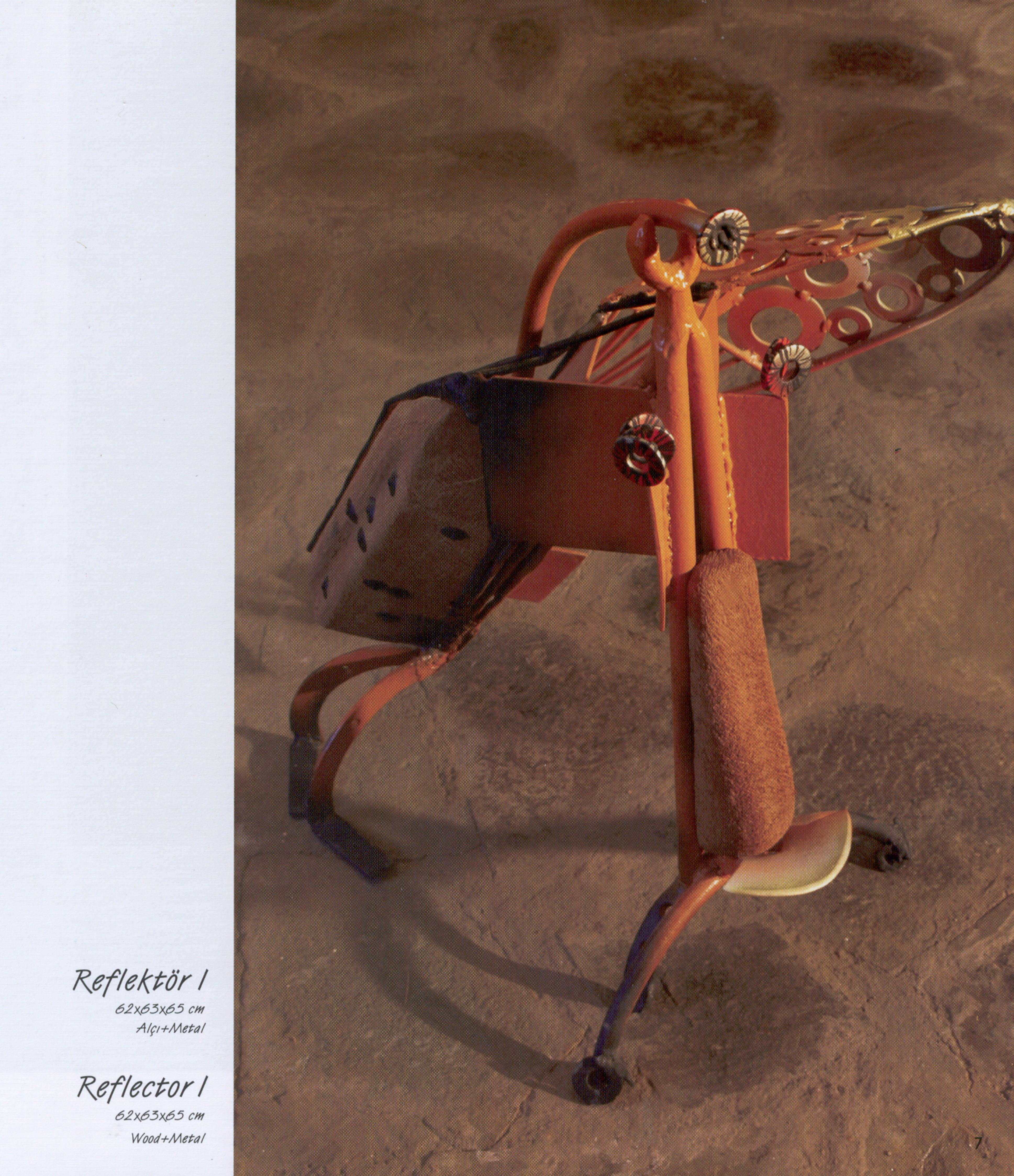

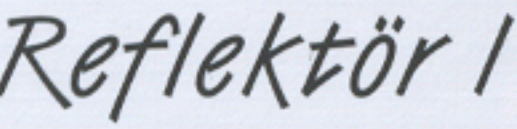

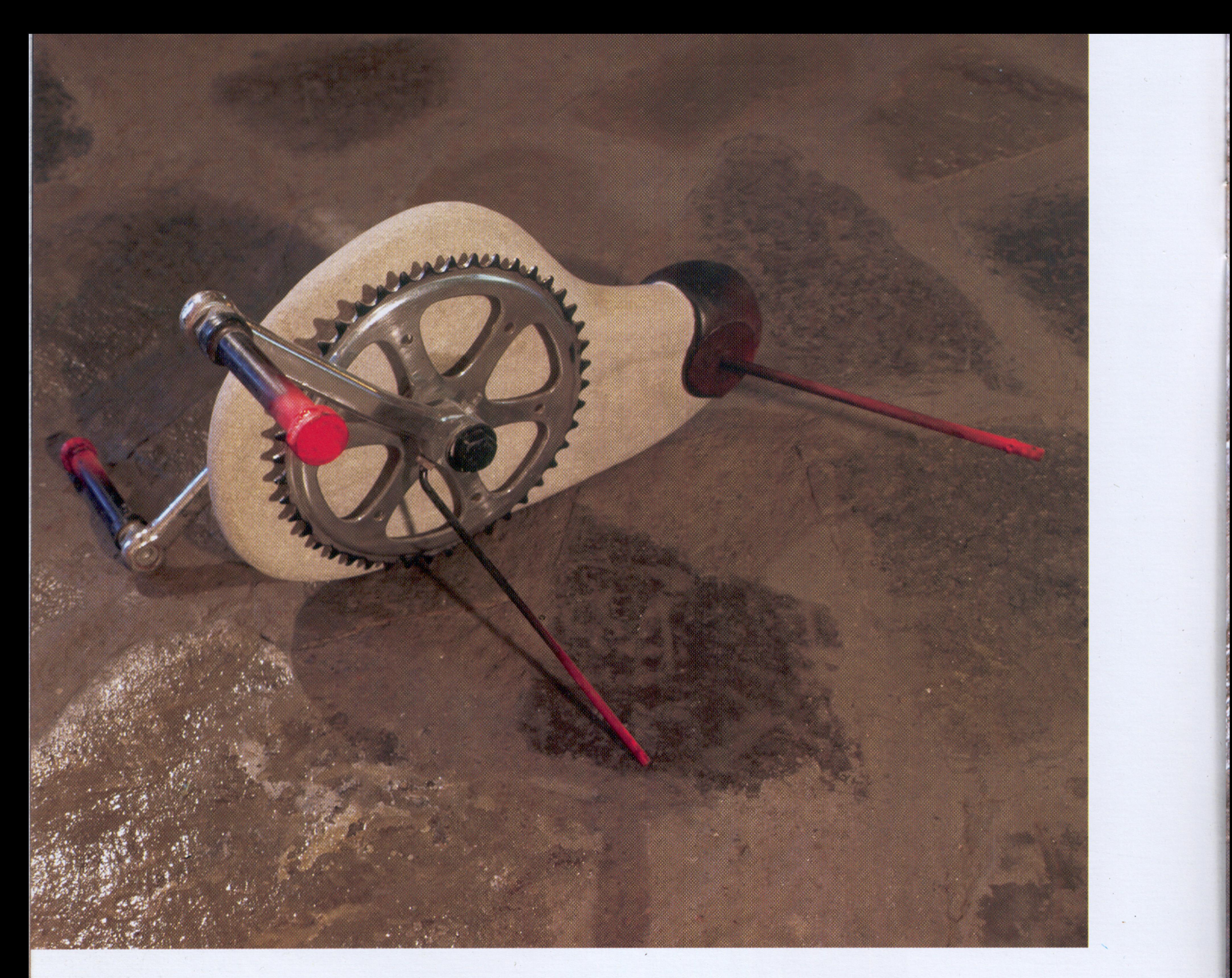

Reflektör II<br>28x41x41 cm<br>Tag+Metal+Mika

Reflector II

Stone+Metal+Mica

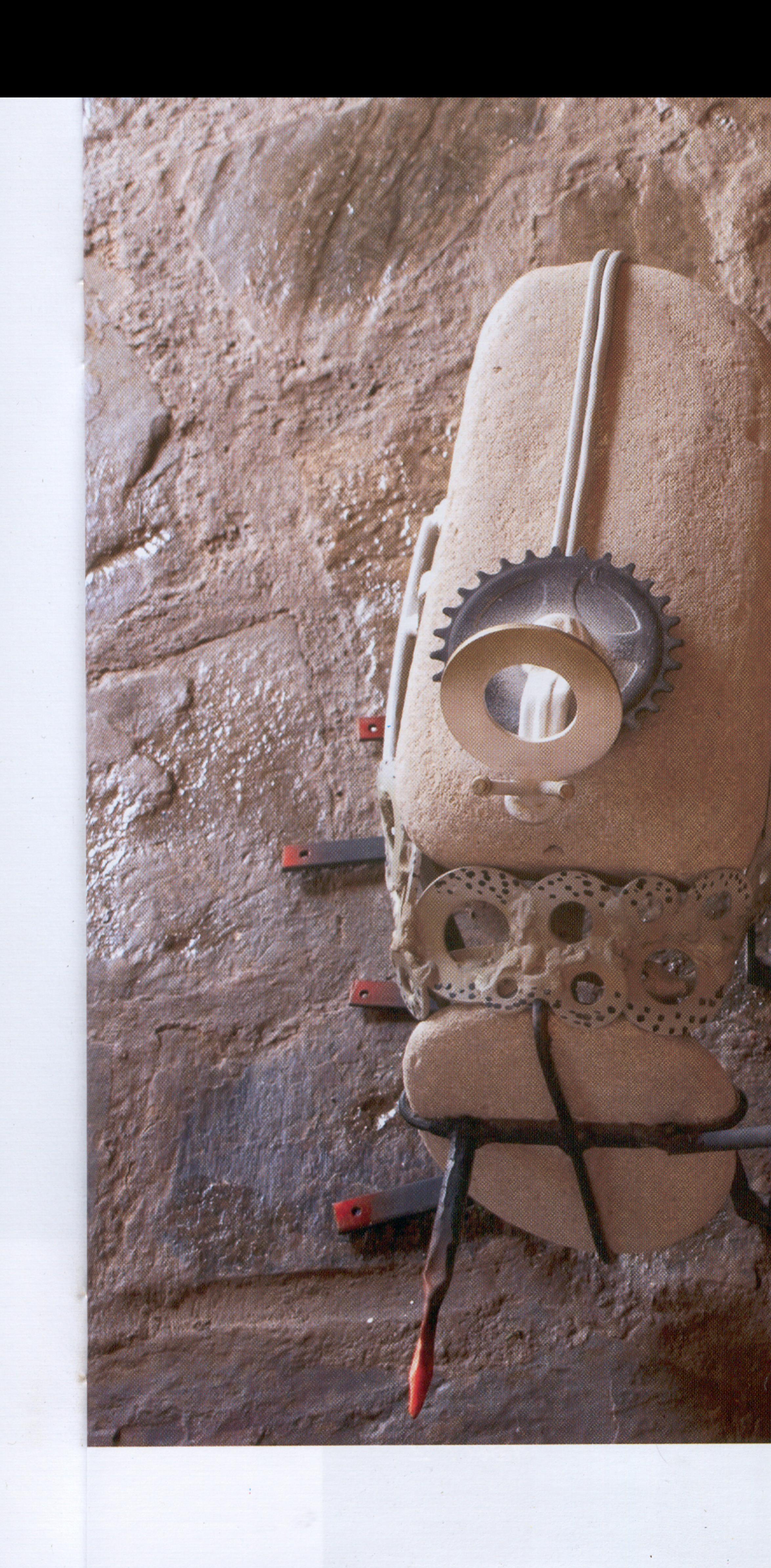

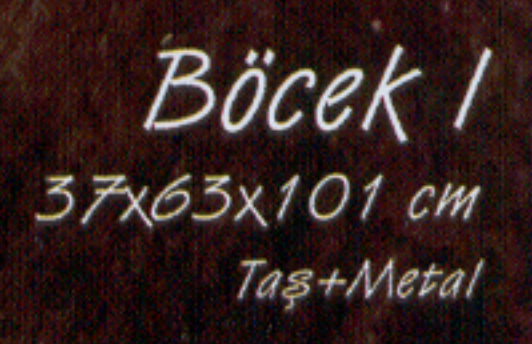

Insect 1 37x63x101 cm Stone+Metal

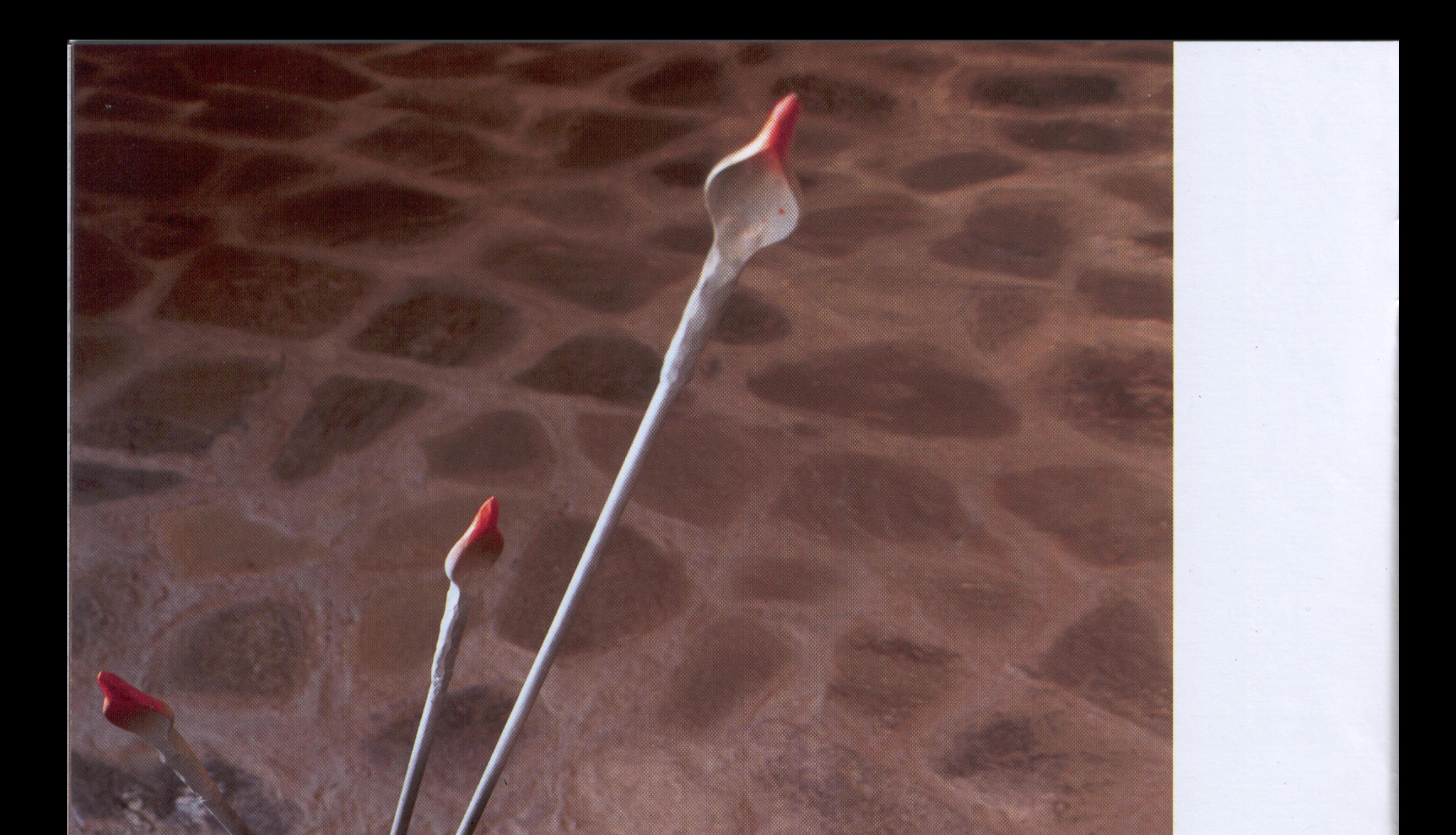

 $10<sub>3</sub>$ 

### Böcek<br>54x64x108 cm<br>Tag+Metal

Insect 2

54x64x108 cm Stone+Metal

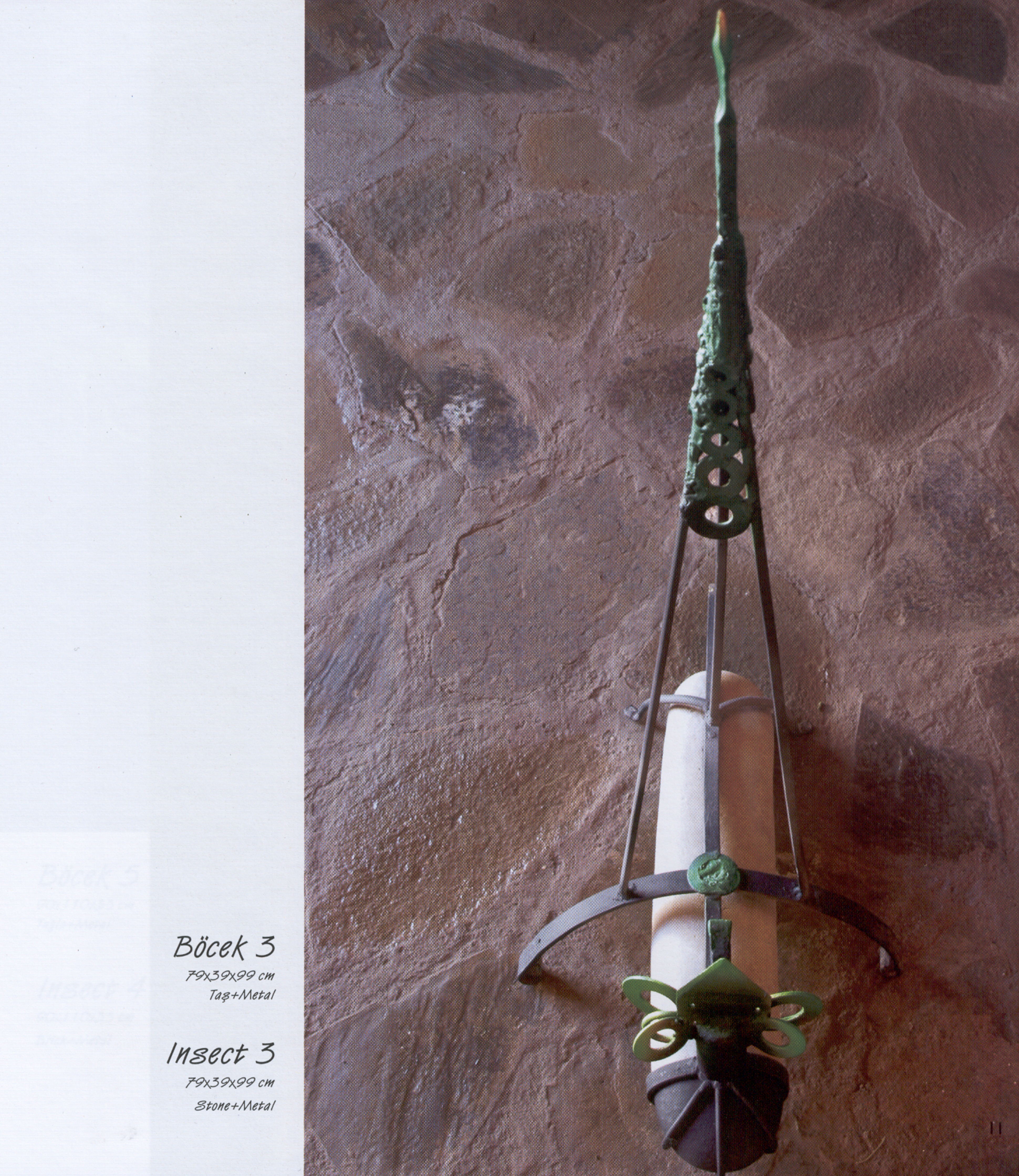

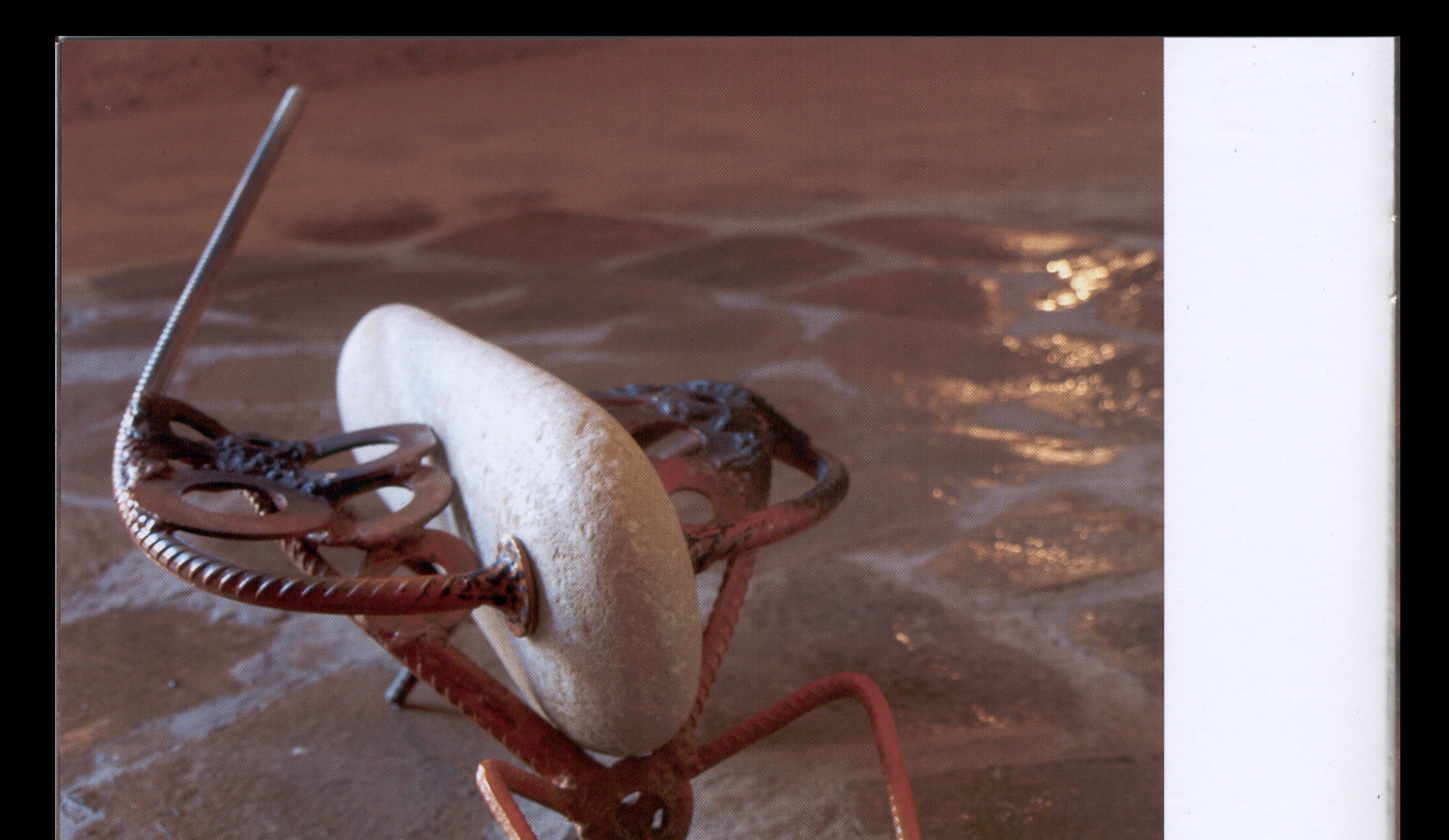

Böcek 4

Windows States

109x32x31 cm Taș+Metal

 $1088$ Ct 4

Stone+Metal

 $\overline{12}$ 

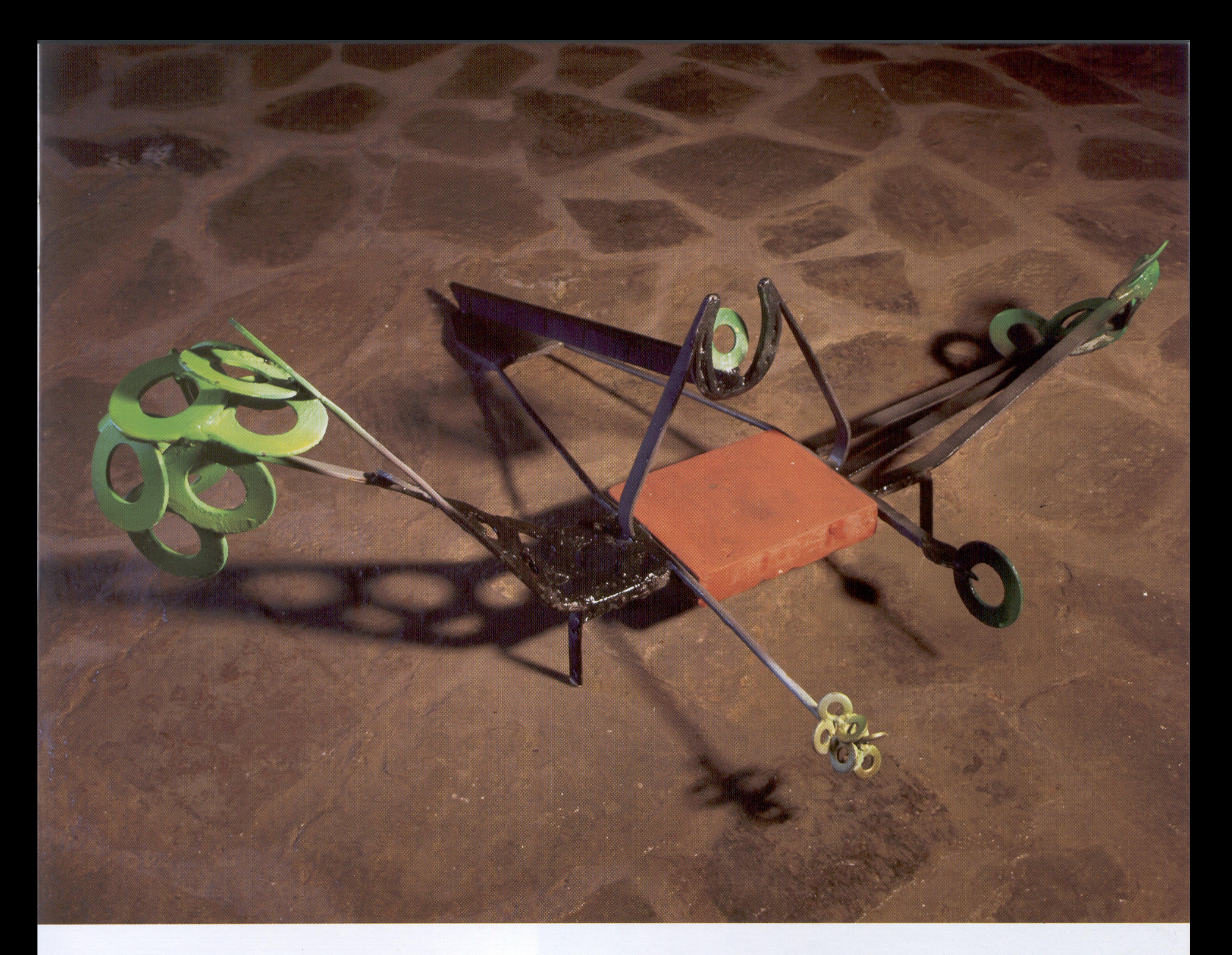

 $|3$ 

Böcek 5 90x110x33 cm

Tuğla+Metal

Insect 4

90x110x33 cm Brick+Metal

![](_page_15_Picture_0.jpeg)

![](_page_16_Picture_0.jpeg)

 $\sim$   $^{-1}$ 

![](_page_16_Picture_1.jpeg)

 $\frac{B\ddot{o}cek}{71\times67\times180}$  cm<br>Tag+Metal

Insect 7  $71x67x180cm$ Stone+Metal

![](_page_17_Picture_0.jpeg)

![](_page_17_Picture_1.jpeg)

 $MSECt$   $S$ <br>130x57x41 cm<br>Stone+Metal

![](_page_18_Picture_0.jpeg)

Böcek 9<br>68x48x28 cm<br>Tag+Metal

Insect 9 68x48x28 cm Stone+Metal

 $17$ 

![](_page_19_Picture_0.jpeg)

## $\frac{B\ddot{o}cek}{40x105x35cm}$

Insect 10

40х105х35 ст Stone+Metal

Böcek 11<br>58x50x23 cm<br>Tag+Metal

Insect 11

58x50x23 cm Stone+Metal

![](_page_20_Picture_4.jpeg)

![](_page_21_Picture_0.jpeg)

![](_page_22_Picture_0.jpeg)

 $21$ 

Böcek 13

75х42х43 ст Tag+Metal

Insect 13

75х42х43 ст Stone+Metal

![](_page_23_Picture_0.jpeg)

Böcek 14.

 $73x27x26cm$ <br>Tag+Metal

Insect 14

73x27x26 cm Stone+Metal

 $\lambda$  .

 $\frac{B\ddot{o}cek}{116\times41\times45cm}$ <br>
Metal

Insect 15 116x41x45 cm Metal

![](_page_24_Picture_2.jpeg)

 $\mathcal{N}$ 

![](_page_25_Picture_0.jpeg)

Böcek 16

187 х83 х 129 ст Tuğla+Metal

Insect 16 187x83x129 cm

Brick+Metal

![](_page_26_Picture_0.jpeg)

 $25.6$ 

![](_page_26_Picture_1.jpeg)

Insect 17

 $51x81x119cm$ Stone+Metal

Böcek 18 62x83x37cm Tag+Metal

Insect 18 62x83x37cm Stone+Metal

![](_page_27_Picture_2.jpeg)

![](_page_28_Picture_0.jpeg)

Böcek 19

 $31x54x123cm$ <br>Tag+Metal

Insect 19

31x54x123 cm Stone+Metal

![](_page_29_Picture_0.jpeg)

Böcek 20

32x31x25cm<br>Tuğla+Metal

Insect 20

32x31x25cm Brick+Metal

![](_page_30_Picture_0.jpeg)

 $29<sub>1</sub>$ 

# $\frac{ \text{Bicek } 21}{\text{77} \times 110 \times 42 \text{ cm }}$

Insect 21  $77x110x42$ 

cmBrick+Stone+Metal

![](_page_31_Picture_0.jpeg)

Böcek 22<br>96x77x17cm<br>Tag+Metal

Insect 22

96x77x17cm Stone+Metal

![](_page_32_Picture_0.jpeg)

 $\sim$ 

![](_page_32_Picture_27.jpeg)

![](_page_32_Picture_28.jpeg)

![](_page_32_Picture_29.jpeg)

 $31$ 

![](_page_33_Picture_0.jpeg)

![](_page_33_Picture_26.jpeg)

 $\mathcal{L}^{(1)}$ 

 $\sim$   $\sim$   $\sim$ 

![](_page_33_Picture_27.jpeg)

 $\rightarrow$ 

![](_page_33_Picture_28.jpeg)

 $\bullet$  .

![](_page_34_Picture_0.jpeg)

![](_page_34_Picture_1.jpeg)

![](_page_34_Picture_2.jpeg)

### DOĞU AKDENİZ ÜNİVERSİTESİ KIBRIS ARAŞTIRMALARI MERKEZİ

Tasarım - Baskı: DAÜ Basımevi, Grafik: Selda Adaöz, Fotoğraf: Barçın Boğaç (09.2009) T.No: 509660

![](_page_34_Picture_5.jpeg)